Ergänze die Beschreibung! Schreibe den vollständigen Text ab!

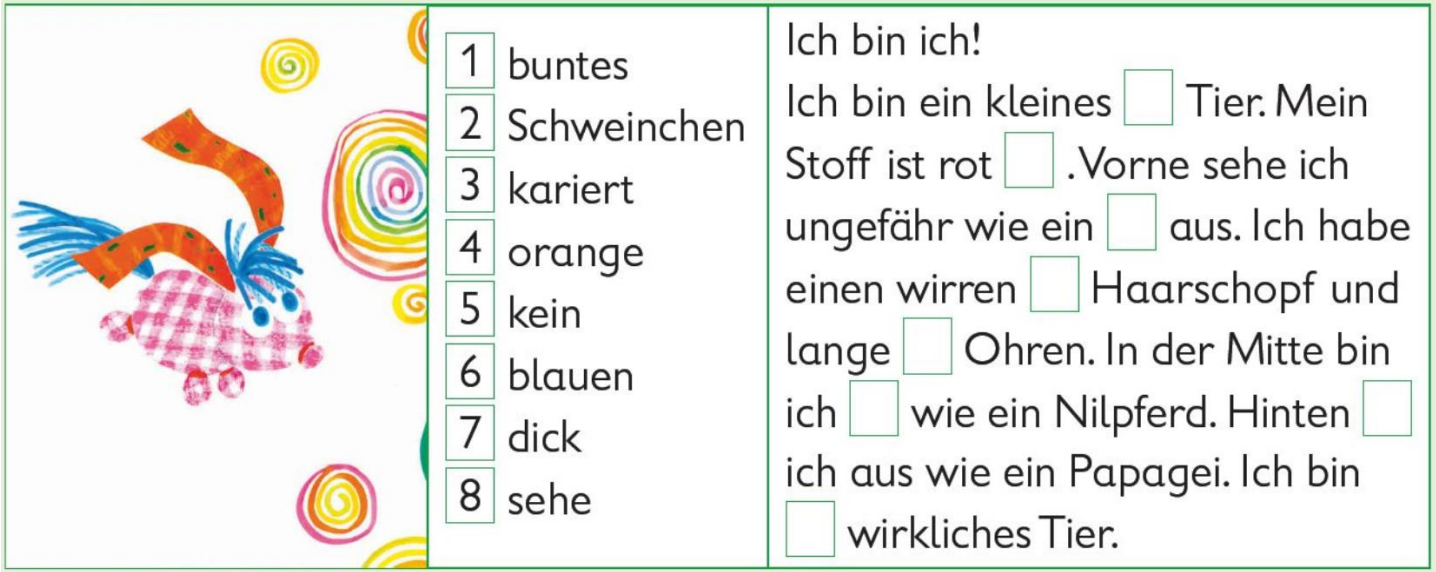

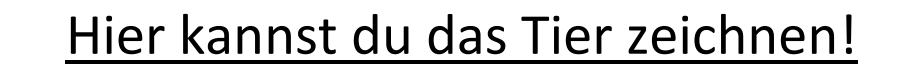